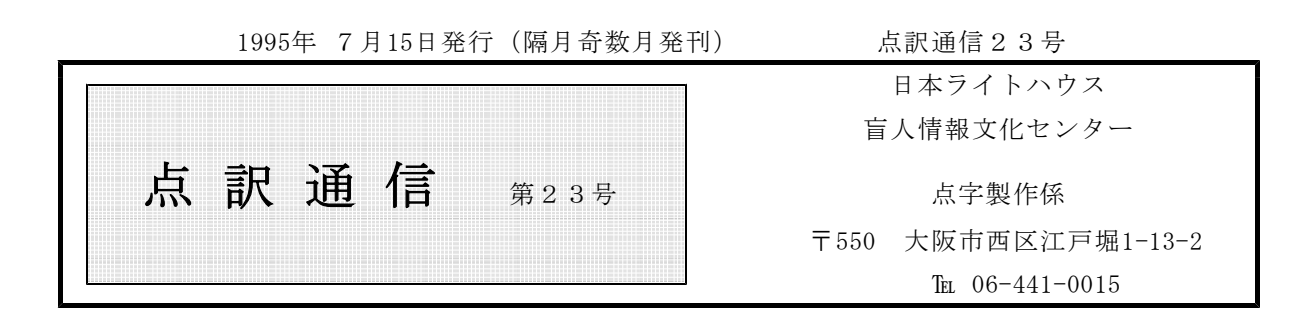

| 私 | | の | | 点 | | 訳 | | ラ | | イ | | フ

私の点訳ライフ

今川裕美子

手早く家事をすませ、香り高いコーヒーなど味わって、さてパソコンに向かいましょう…というの が理想的な点訳ライフといえるでしょうか。

残念ながら私の場合、現実ははるかに見苦しく、というより、おしゃべり大好き、なんでもやって みたがり、家事はもうひとつ…という性格(?)がわざわいして、清く正しく美しい理想とはほど遠 い毎日です。

『なんだこの作者は? 読点のつけ方がおかしいぞ。もっと日本語を勉強しろよな』

『日本の教育はまちがってる! こんなこと、小学生に教えてどうするんだ!!』

などなど、キーボードをたたきながら、文句を言う始末。

その昔には、黙々と仕事をする人だと言われたこともある私ですが、どこかで道を誤ったようです。 でも、今の日本って、納得できないことが多いですよねえ。皆さん、一度この件についておしゃべり しませんか? (あらあら、また点訳をサボってしまいそうですヨ) (いまがわ ゆみこ)

点訳Q&A

- 私が迷ったマスアケ 「なくなる」
- Q |(1) 15年という歳月が町並みを変え、昔の面影など何処にもなくなってしまっていること を知って‥‥
	- (2) ‥‥したら、もともこもなくなる
	- (3) しかも公害は依然としてなくならず、…
	- (4) 恐怖も次第になくなっていった。
	- (5) 怖いものは、何もなくなった。

ご質問の(1) ~(5) は、いずれも「消滅する」という意味をあらわし、四段活用の動詞で A すから切って書くことはできません。

このほか、動詞の「ナクナル」には、10亡くなる、2紛失するという意味の用法がありま す。

①の例:それは、父がナクナル直前まで愛用していた腕時計です。

②の例:引出しに入れておいた鍵がナクナッテしまったの。誰が持ち出したのか知らな い?

「ナクナル」で分かち書きするのは、①形容詞(ナイの活用形)+ナル(動詞)と、②打 ち消しの助動詞+ナル(動詞)の場合です。

①の例:近くに商店街ができたので、昔ほど静かでナクナリました。

手紙には「同室の人とも親しくなったので、もう寂しくナクナッタ」と書いてある。 ②の例:老眼になってから新聞を丁寧に読まナクナリましてね‥‥

この頃は流行が昔ほど長続きしナクナッタように思いますが・・・・

尚、「なくなる」については、『点訳通信』16号(1994年5月15日号)に「ナク ナルとナク◇ナルについて」という見出しで解説が出ていますので、それをご参照ください。

『点訳通信 第22号』の「Q&A」で、「その上」の説明がありましたが、回答がありま Q せんでしたので、もう一度回答をお願いします。

申し訳ありませんでした。あらためてお答えいたします。 A ①ご質問の例文に用いられていた「その上」は、説明からお解りいただけると思いますが、 分かち書きする例です。 ②「その上」の後に助詞の「てにをは」が続くような場合は、22号[A]の[I]に該当 することが多いので、それも目安にしてみて下さい。

> [例]その上美味しい食事にありつければ言うこと無しだ。 ‥‥続ける その上で、美味しい食事にありつければ言うこと無しだ‥‥切る

> > その上ノルマまで課せられたのではたまったもんじゃない ‥‥続ける その上にノルマまで課せられたのではたまったもんじゃない‥‥切る

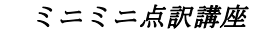

## 見出しについて

今「見出しの書き方」について特に混乱していると言うわけではありませんが、一通り整理してお きます。

- (1) 見出しが3種類(大見出し・中見だし・小見出し)の場合は、見出しの大きい順に、行頭8マスあ け・6マスあけ・4マスあけとします。
- (2) 見出しが長くて1行に入りきらない場合は、2行目以降を1行目より2マス下げとします。
- (3) 見出しが2種類の場合は、行頭6マスあけ・4マスあけの使用を推奨します。
- (4) 見出しの大きさが1種類の場合は、行頭6マスあけを推奨します。
- (5) 上記に関わらず、「前書き」「あとがき」「凡例」「著者紹介」等の見出しは、行頭6マスあけ とし、「目次」での扱いはその本の最も大きな見出しの書き出し位置とあわせます。
- (6) 「目次」「奥付」は行の中央に書き、次の行に12マスの区切り線を引きます(1行32マスの 場合)。なお、1行30マスの場合は、区切り線は10マスとなります。
- (7) 見出しに段階を示す編・章節などの用語が用いられていたり、数字や符号を付して段階を示して いる場合で、見出しの大きさの種類が4種類以上ある場合には、違う段階の見出しの行頭からの

- 3 -

マスあけを同じにしてもかまいません。

- [例] 第1章 生体の構成
	- I 細胞の構造と働き
		- 1 細胞の観察
			- ① 細胞の発見と細胞説
				- (i)細胞の発見

◇◇◇◇◇◇◇◇ ◇ ◇◇◇◇◇◇◇◇ ◇ ◇ ◇◇◇◇◇◇ ◇◇ ◇ ◇◇◇◇◇◇ ◇ ◇ ◇ ◇◇◇◇ ◇ ◇

- (8) 長い見出しが2ページにまたがったり、見出しだけがページ末で本文は次のページから始まると 言うようなケースは避けなければなりませんが、見出しが3行・4行と長いものでも本文が1行 でも同じページに入れば、見出しから次のページに移す必要はありません。
- (9) 見出しの変わり目については、おおむね次のように考えます。大見出しの変わり目はページ替え、 中見出しの変わり目は2行あけ、小見出しの変わり目は1行あけ。但し、これはあくまで目安で すから、ケースバイケースで適宜処理することが大切です。
- (10)小見出し符は、行頭3マス目見出しを書き続けて小見出し符を書いた後、1マスあけて本文を書 き始める方法と、行を改めて3マス目から本文を書き始める方法がありますが、この2つの書き 方に大小関係をつけないで下さい。また行頭3マス目から書き始めた見出しが長くて2行に渡る 場合は、小見出し符の後をどうするかに関係なく、行頭から書いて下さい。見出しの2行目以降 を1行目よりさらに二マス下げると言う書き方はしないようにします。
- (11)第2小見出し符は、当センターでは原則として使いません。
- (12)見出しの段階を示す符号としては、数字・50音・イロハ・アルファベットがあります。段階を 示すために大きい方から順に、裸・句点をつける・丸括弧でくくる・かぎカッコでくくるとなり ますが、50音とイロハについては誤読の恐れがありますので裸のものは使いません。また、ア ルファベットについては、さらに大文字と小文字を使うことができますが、この段階は裸の大文 字・裸の小文字・ピリオド付の大文字・ピリオド付の小文字‥‥‥となります。 記号類と見出しとの間のマスあけは、裸の記号類の後は二マスあけ、他は1マスあけにします。 なお、裸の数字やアルファベットは行頭4マスあけの見出しには使わず、丸括弧やカギでくくっ た記号類は8マスあけの見出しには使わないようにします。
- (13)見出しに段階を示す符号をつける場合は、分かりやすいと言うことに留意し、できるだけシンプ ルになるよう心がけて下さい。
- (14)見出しの段階を示す数字や符号がついていなくて、4種類の見出しがある場合、最も小さい見出

しを行頭4マスあけで、見出し全体をカッコでくくると言う方法もあります。

### 2校者の集まりのご報告

去る6月23日に、2校者の集まりがあり13人の方が出席されて、センターからは校正表の書き 方を統一してほしいこと、2校者からは検索用フロッピーを貸し出してほしいことなどの話し合いが おこなわれました。以下、センターからのお返事もかねてご報告申し上げます。

1 センターからの要望として

※不審に思ったものは全て書き出しておいてください。 ※返却された校正表について腑に落ちない箇所があったら、点訳された方も2校者も、ためらわ ずに森さんにお尋ねくださいとのことです。

2 校正表の書き方について

(以下の行数は全て機械行数、従ってページ数行を1行目とする)

- 2行目 7マスめから 原本タイトル(副題は不要)
- 3行目 7マスめから 2校者氏名
- 4行目 5マスめから 巻数
- 5行目 3マスめから 機械ページ数 機械行数 2マス空けて 誤 → 正

【ページ数と行数の間は、ツナギ符(3,6の点)でつなぐ】

※誤りかどうか疑問の場合は、誤 → 正(?)とします。

※固有名詞等の読み違え、その他同じ間違えが数カ所以上あるときは、その都度記す必要はなく、 この他数カ所あり検索でお願いします、と記します。ただし、その巻のみでなく、何巻にもわ たってその間違いがある場合は、巻がかわるごとに、その旨記入しておいてください。

※本来なら空行が必要なのに空いていない場合は、その空けるべき行の次行の行数と、その次行 に書かれている文言を少し書いて、この前を1行空ける と記します。

(例)35-7 打ち寄せる波の → この前を1行空ける

3 検索用フロッピーの貸し出しについて

2校をしながら、かなり読み進んだところで、「何だかこれと同じような言葉が前にもあった ような気がするが・・・」と思って、さてそれを探そうと原本を繰ってもなかなか見つからず、 手許にフロッピーがあれば検索で探せるのに、との声があがりました。

この様な時は、検索用フロッピーを貸していただける事になりましたので、ご遠慮なく木村さ んにお申し出ください。

4 点訳された方へのメッセージがあったら

2校をしていて、自分がその語を校正表に書き出した理由、準拠した辞書名など、点訳された 方に伝えたい事があったら、墨字で打ち出されたものの、其の語の右側の余白に書き込んで、必 要なページだけ切り取ってお返しするのはどうでしょうか。

どのように入力したかも忘れてしまった頃に校正表や原本が返ってきてもなかなか思い出せな いものですが、墨字で打ち出されたものを見れば何だか思い出せるような気がするのです。

(この場合、単なる入力ミスによる誤字等は切り取ってお返しする分には入りません。)

### 分かち書きできない長い外来語

『点訳の手引き』38ページに、「複合名詞の内部に、3拍以上の意味のまとまりが二つ以上あれ ば、その境目で区切り、‥‥‥」とあり、その例語としてあげられているものの中に、「アイス◇ク リーム」「ガソリン◇スタンド」「カラー◇テレビ」「リハビリテーション◇センター」「ソフト◇ コンタクトレンズ」の五つの外来語が含まれています。また、40ページの「備考4」には、「外来 語の複合名詞で、区切ると意味の理解をそこなう恐れのある語は続けて書くことができる。」とあり、 その例語として「アバンギャルド」「フットボール」の2語があげられています。

当センターではこの「本則」と「備考」に基づき外来語の分かち書きを考えています。続ける方の 例語に「フットボール」があげられているため、スポーツとしての「‥‥‥ボール」は続けることに しています。さらに、スポーツ名を指しているのか、「ボール」そのものを指しているのかの判断が つきにくいことも考慮して、スポーツ名としてある「‥‥‥ボール」は使われ方に関わらず続けるこ とにしています。

「例]お父さんは若い頃、ハンドボール ( ! : : : : : : : : : : : : : ) 選手だったそうです。

盲人野球に使うボールは、バレーボール ( ) : :: :: ::: ::: ::: ::: は軽すぎ、バスケットボール (日11日11日11日11日) は大きすぎ、ハンドボール (111日11日11日11) ぐらいが一番適 当なのだそうです。

アメリカで、ゴルフボール(→はⅡⅡ◇→11→1)くらいの大きさの雹が降ったそうです。

以上のような原則で外来語の切れ続きを判断するわけですが、3拍以上の「意味のまとまり」が 「二つ以上」あるかどうかの判断に迷うことも多いのではないかと思います。本則の方にあげられて いる「リハビリテーション」という語も、普通「リハビリ」と言う語をよく使いますし、「テーショ ン」と言うのもなんかありそうな気もしてきます。しかし「リハビリテーション」を区切って書くと 誤りになります。

そこで、ひと続きに書かなければならない外来語を以下に列記し、切れ続きの参考にしていただき たいと思います。

なお、長い外国の地名や動植物名については触れていません。

▼ひと続きに書かなければならない外来語

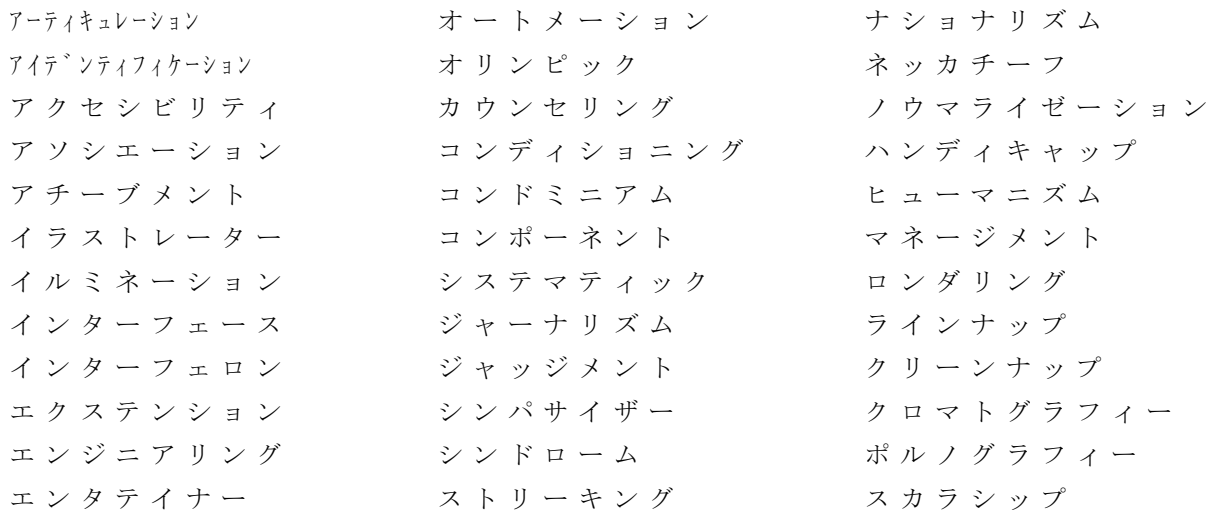

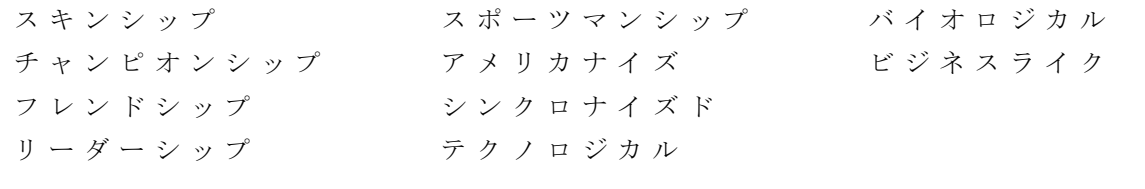

あなたならどうする?

最近、本の内容が多様になり、レイアウトや記号類の扱いなどが複雑(むしろ乱雑と言いたいほ ど)になって、点訳者泣かせの原本が増えています。このコーナーでは、そのような"例"について 皆さんとともに考え、多角的な視点で点訳の処理を考えていきたいと思います。毎回、例題(?)を 載せますので、「私ならこうする」という投稿をお寄せ下さい。また、「こんなのはどうしましょ う」という問題提起も歓迎いたします。

原稿は3階の木村か、またはピンクの箱に入れて下さい。たくさんの方の投稿をお待ちしています。

### 景気浮揚の基礎科学

不景気対策ということだそうで、わが国では1993年も、補正予算が大々的に編成されました。政府 がお金をもうけてもらいたいと思う人に、お金をバラまくのが補正予算の目的です。つまり、「不景 気対策」というわけです。

1992年の補正予算は「施設」関係ばっかりが通りました。最終段階まで、採用になる、と思われて いた予算が、土壇場で、施設関係に切り替えられたなんてザラだったそうです。といってもピンと来 ないかもしれませんね。「施設」って「土建」のことなんです。去年は、土建業界にお金をバラまく ための補正予算だったというわけです。

1993年は「新社会基盤」という???な触れ込みです。したがって大学関係にもかなり回ってくる のだそうです。もう「公共事業」で土建屋さんにバラまこうにも「事業」するところがなくなってし まったのです。大学なら施設が荒れ放題だからかなりお金をバラまける、そんな話なのでしょう。

[注]『1993年は「新社会基盤」という???な触れ込みです。』はどの様に点訳されますか? 下 線は分かりやすくするために引いたもので、点訳とは関係ありません。

#### 教育論の非科学

面高家に夕食をよばれたときのことです。お兄ちゃんの俊樹君が妹のみさきちゃんにボタンの穴か がりを教えてあげていました。うまくいかなくて半分かんしゃくだったみゆきちゃん、やっとごきげ んをなおしたようです。

そんなことで驚いたり感激したりしたりしているのはもう時代遅れなのでしょう。でもそれとまっ たく反対のことも聞きますね。①「近ごろの子供って もできないんだってね」というセリフです。 そして人々は学校教育、過程教育、社会教育を嘆くのです。

その議論、ホントにバカげていてきらいです。それに、そんな議論する人って、決まって偉そうに、 鼻の穴を大きく広げてしゃべるでしょ。そんな人ってタンポポの種みたいにどこかに飛んでいってし まえばいいと思うんです(もっとも飛んでいった先で繁殖するともっといやですね)。

②近ごろの子供たちにできない と##、大人になってから必要のないことばっかりです。そん なものを習うこと、大人が許していないのです。「いい学校」に入って、「いい大人」になることを 大人たちは願っているのです。③ や##ができたって大人たちは喜ばない、子供たちがなにより もわかっているから、④子供たちは や##ができるようにならないのです。

今の世の中、どんなことでもお金でできてしまいます。ボタンの穴かがりだって、⑤##だって だって、みんなお金でできてしまいます。人間のこころがそっちの方にシフトしてしまっているの です。それが学校教育、社会教育、家庭教育に反映しているだけのことです。そして、鼻の穴を大き くふくらませて、偉そうに教育を嘆く人たちこそがその真犯人なのです。

①から④の下線の部分はどの様に点訳されますか。

# 投 稿

# 『点訳通信』第21号「校正表から」を読んで

かつて(?)点字板やタイプライターを使って点訳していた頃は、自分の打った点字を1行づつ読 みなおして、誤りがあれば修正したり、1枚ごと書き直したりしました。点字が読めなければ点訳は できないことになります。ですから、点字を書くことと読むことを一つの作業として体得するのは当 然のことだったのです。たいていの場合、点字用紙の表裏両面に点字を打ちますから、書き直しはう んざりする作業です。更に、濁点が一つ抜けたり、マスアケの勘違いで行末の言葉が次行へずれ込ん だために何枚にも被害が及ぶ場合などは、少なからず落ち込んでしまうのです。講習からパソコン点 訳でスタートされた方々には想像し難い事柄だろうと思います。

今、点訳書の大半がコンピュータ点訳によって作られるようになり、点訳=パソコン入力のような 状況になり、点訳者気質も変化しつつあるように感じます。『点訳通信』の文面にあるように"点字 の読めない点訳者"がますます増えていくに違いありません。そのようなボランティアに優れた点訳 書が作れないかどうか、優れた点訳書とはどんな物を指すのか、いろいろ議論のあるところでしょう が、少なくとも、読者、点字図書館等の施設、点訳ボランティアがそれぞれの立場で、現に起こりつ つある現象を受け止めないわけにはいかないと考えます。

「隣人と共に生きることなんて、人間にはできませんよ」

3月のはじめ頃、阪神・淡路大震災の被災地にある教会を訪ねた時のH牧師の言葉です。どんなに 思いを尽くし心を尽くして相手を思いやっても、その人と同じ処に立つことなどできない、できると 思うならそれは思い上がりだと、その方は言われました。

『点訳通信』第21号の「校正表から」の文章を読んだ時、何故かH牧師の言葉が思い起こされま した。視ることをできる者が、視ることをできない人たちと共に生きることなどできないのは確かな 現実ですが、いくつかの点で接点を見出し、共有できる事柄があることも確かです。点訳にもそのこ

とが言えるだろうと考えます。

点訳の作業をする時、私たちは視るという動作と読み取る(あるいは理解する)動作を同時進行で 行っています。点訳された物を点字で読む時には、文字を識別する作業と文章を読む作業が僅かな時 間差をもって進行するのです。ところが墨字で打ち出された原稿だけを読んでいると、この僅かな時 間差から察知する"点字的感覚"が体験できないのです。レイアウトや点訳語(?)に対する理解、 引いては図や表の処理などを、この"点字的感覚"が少なからず左右しているに違いないと、私は感 じています。

点字が読めない者に優れた点訳ができるかどうかという議論よりも、視覚障害をもつ人たちとボラ ンティアがどれだけ多くの物を共有しあえるかというところで考えて行くことが大切なのではないで しょうか。

「人は、隣人と共に生きることができない」という現実をいつも肝に銘じつつ、僅かでもそこへ近 付こうとする希望は失わずに、点訳を視覚障害者の方たちとのパイプとして、読む楽しさを共有して 行きたいなと願っています。 (ふるやとよこ)

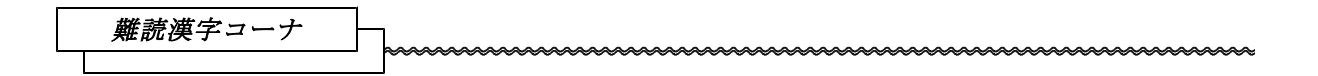

「辞書ほどあてにならぬものはない。しかし辞書ほど頼りになるものはない」 こんな意味の言葉 を残したのはシェークスピアだったでしょうか(確かなことをご存知の方は教えてください)。

辞書に複数の読みが書いてあるだけで、それぞれの用法までは載っていない場合"頼りない辞書" を痛感することがあります。

読みによって意味が全く変わってしまう場合、意味はほとんどおなじでもニュアンスが違う場合な ど、点訳者にとって頭の痛い言葉は日本語のなかにたくさんあります(勿論どちらに読んでも、文章 の流れに影響することがない場合もありますが)。本当の意味で"難読"というのは、こんな言葉か も知れません。

言葉は時代とともに変わっていくものではありますが、反面、長年使われつづけてきた言葉のきま りののようなものもあり、辞書にどちらの読みもあるからと、安易にくずしていくのはどうかと思い ます。よく点訳者の言葉のセンス云々といわれるのは、こんな点でしょうか。今回はそのような言葉 の例を少しばかりですがあげてみました(一般の読み物の中の言葉です)。

他(ほか、た)

\*ここにも彼の姿はない。他(ほか)の電車に乗ってしまったのだろうか。 \*思ったとおり長い列だ。他(ほか)に電話はないのだろうじゃ。 \*人を説得することにかけては、他(た)に追随を許さない。

後(ご、あと、のち)

\*その後(ご)の調べで、彼もまた事件に深くかかわっていたことが判明した。

\*会議は終わった。彼の出番はその後(あと)である。

\*その後(ご)彼は数回訪れたが、その後(あと)は全く来なくなってしまった。

\*彼女の作品は後(のち)の世にも重いテーマを投げかけながら、読み継がれていくにちがいない。

数(すう、かず) \*勝敗の数(すう)すでに定まれり。 \*数(かず)を数えればきりがない。

類(るい、たぐい)

\*世界戦史に類(るい)をみない作戦が展開された。

\*塩・砂糖・醤油・酢など調味料の類(たぐい)は、すぐ手の届くところに・・・・・・

ペソコン点訳識麼(BASE編)

この記事は、NIFTY-Serveの「FEYEBASE」より筆者の許可を得て、転載するものです。

manananananana

BASE 応用操作·ヘッダー異常!

さて、BASE 応用操作も、もう書くべき事は無くなってしまいました。

今日はBASEで起きるエラーの中で一つだけ「ヘッダー異常」の対処法を説明します。他のエラ ーに付いては、BASE.DOCの末尾に対策が書かれていますのでお読みください。

BASEでこのメッセージが出るケースは2種類あります。一つは、本当にヘッダーが壊れている 場合、二つ目は、BSEデータで無いものを読み込んだ場合です。何でもいいですから、BASEで テキストデータを読み込んでみましょう。「ヘッダー異常です」と表示されて読み込めません。

さて、問題は、本当にBSEデータのヘッダーが壊れている場合です。BSEデータは単なるテキ ストデータですから、エディターで読み込む事ができます。当然編集ができるわけで、ヘッダー(最 初の連続した512バイト)部分が修正されてしまう場合も無いとは限りません。1文字でもヘッダ ー部分が変更されると、ヘッダー異常となる場合があります。

せっかく苦労して打ち込んだデータがヘッダー異常で読み込めないと、大変残念な事になります。 このような場合は、正しいヘッダーを付けてやれば元に戻ります。

さて、ヘッダーを正常にする為には、二つの方法があります。

(1) TDCを使う方法。

エディターでBSEファイルを読み込みます。以下のような形式になっています。以下の6行 の空白 (80×6=480字) と、24文字の空白と、「02363222」の8文字、合計512文字 分がヘッダーです。

まず、このヘッダー部分を取り去ります。最初の空行を1行削除します。512バイトは連続 していますので、1行削除すると、7行分が一度に削除されます。「LX@R:3"X ;,,FEYE "W3@W」 の前の行以下が残ります。これを、拡張子「TXN」として保存します。そして、TDCで「NAB

CC」→「BASE」の変換をします。すると、拡張子がBSEのデータができあがり、正常に 読み込めます。なお、ヘッダー内に改行コードが入ってしまったものに付いては、1行の削除で ヘッダー部分全部が削除されませんので、何回か削除を行います。

「02363222」のような数字の羅列が、ヘッダーの末尾です。

------------------------------

【この空白部分がヘッダー】

02363222←ここまで。

LX@R:3"X ;,,FEYE "W3@W

BN< BRJ3 @T

333333333333333333

, UW[O QO/%S Q"V<

333333333333333333

 $"$ OB#A\*0

7"]0 #C\*07

------------------------------

(2) ヘッダーを貼り付ける方法。

正常に読み込めるBSEデータを用意します。エディターで読み込み、ヘッダー部分(最初の 7行)だけを別ファイルとして書き出します。 HEAD.TXT という名前で書き出したとします。そ して異常のあるBSEデータのヘッダー部分を削除したものの先頭に、このファイルを貼り付け れば、正常なデータができあがります。

この方法は、別ファイルとして書き出すヘッダー部分、ヘッダー部分を削除したBSEファイ ルに過不足があってはなりません。例えば、ヘッダー部分を削除したつもりで、もう1行削除し てしまったデータにヘッダー部分を貼り付けたデータをBASEで読むと以下のようになります。

------------------------------------

19:

 $20: \Diamond \Diamond \Diamond \Diamond \Diamond \mathbf{H} \mathbf{H} \mathbf{H} \mathbf{H} \Diamond \Diamond \Diamond \mathbf{H} \mathbf{H} \mathbf{H} \mathbf{H} \mathbf{H} \mathbf{H} \Diamond \mathbf{H} \mathbf{H} \mathbf{H} \mathbf{H} \Diamond \mathbf{H} \mathbf{H} \mathbf{H} \mathbf{H} \mathbf{H} \mathbf{H} \mathbf{H} \mathbf{H}$ 21:

# 22: ◇◇◇◇◇◇◇◇◇◇◇◇◇◇◇◇◇◇◇◇◇◇◇◇◇◇◇◇  $1: \Diamond \Diamond \mathsf{H} \boxplus \mathsf{H} \boxplus \mathsf{H} \boxplus \Diamond \mathsf{H} \boxplus \mathsf{H} \boxplus \mathsf{H} \Diamond \mathsf{H} \boxplus \mathsf{H} \boxplus \Diamond \mathsf{H} \mathsf{H} \boxplus \mathsf{H} \mathsf{H}$ 2: ◇ ◇

------------------------------------

1行足りないので、頁行が1行上に行ってしまいましたね。本来の頁行には、本文の一部が入って います。これではいけないので、頁番号が打たれている上の行で行挿入をしてみました。以下のよう になります。

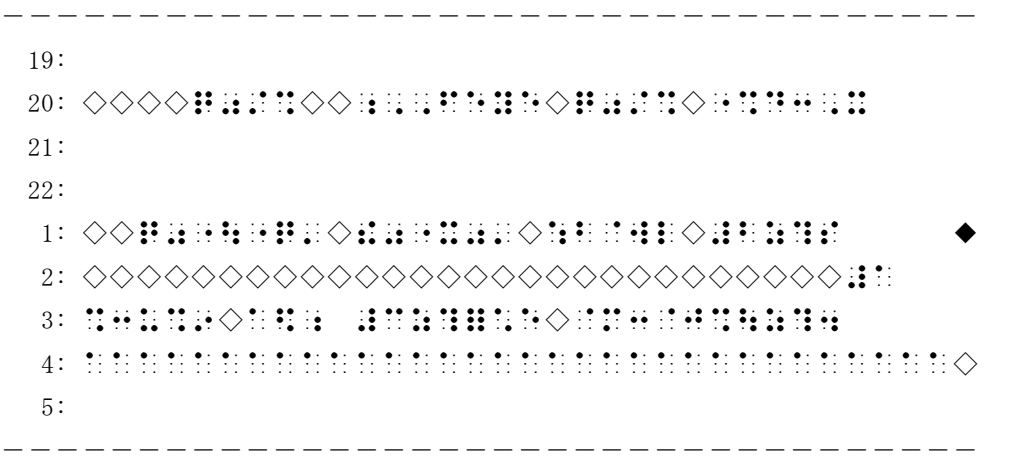

頁番号は頁行を素通りしてしまいました。頁行にあった文字は移動せずに残ってしまっています。 このように、全体の行がずれてしまったものは、BASEでは修正できません。エディター編集に戻 って、BSEデータを直接修正します。以下のように、ヘッダーの下に空行を1行入れてやれば、上 のデータは正常に表示されます。

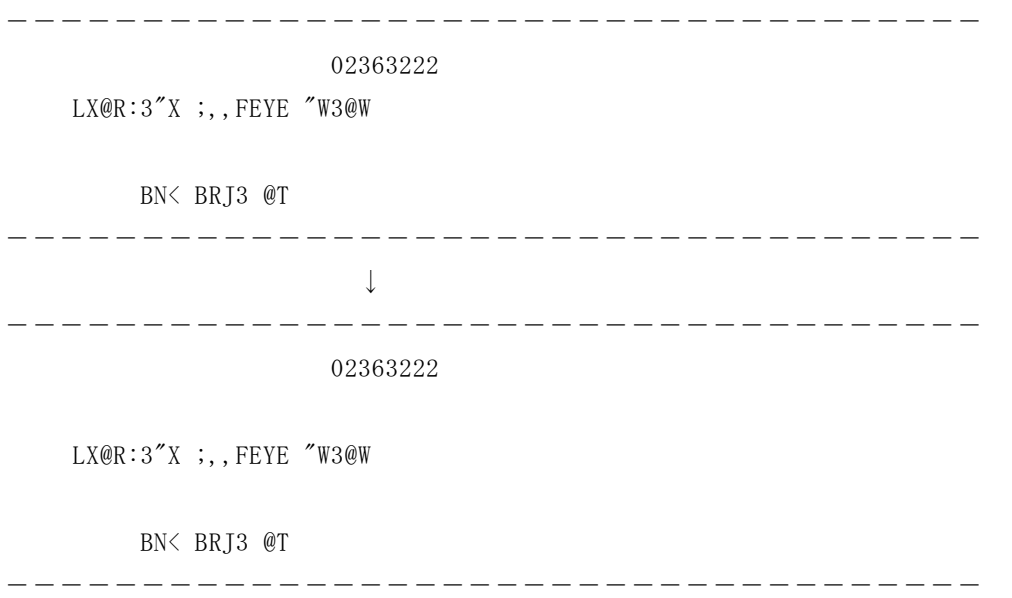

パソコン講座

― 楽しいMS-DOS ―

### ○EMSとは

Expanded Memory Specification(よーするに640KB以上の拡張メモリの管理方法の一つです) の略。MS-DOSでは640KBが主記憶容量の限界でした。これは、かつての多くのアプリケー ションがそれほど大きなサイズではなかったことと、所詮パソコンなのでそんなに大それた仕事など 要求しないよ、ということでこの辺に線引きされたのでしょう。

実際初期の有名なハードでも主記憶メモリは128KBしか積んでいなかったですし、初期の有名 なソフトも64KBメモリがあれば動くといった、平和な時代があったのです。しかし現在はどうで しょう? 主記憶640KBは当たり前、日本語WINDOWS を使うなら2MB以上が望ましい、快適性 を言うなら4MB以上、果ては8MB以上を要求するOS/2の登場などなど、急速に状況は変わっ てきています。ことはOS関係だけではなく、ユーティリティーにも及んでいます。これは使用者の いろいろな要望を盛り込み、改訂の度に機能性を大幅に上げて来た結果です。

話をEMSに戻しましょう。EMSが普及したのは、某有名ワープロソフトのおかげと言っても過 言ではないでしょう。なにせ一番売れている現行版のそのソフトはEMSとハードディスクがなけれ ば使いものにならないのですから。

ケーススタディ その1

初心者がようやく奥さんを説得してパソコンとディスプレイを買う → まずはワープロか ら、とソフトを物色する → 評判につられて超有名ソフトを買う → EMSとHD(ハー ドディスク)の必要なことがわかる → EMSボードとHDをいやおうなく買う羽目になる → タバコをやめ、同僚との付き合い酒も減らさざるをえない。

ケーススタディ その2

中級者がバージョンアップサービスで超有名ワープロソフト最新版を入手する(それまでは Ver.3 を使っていた) → 入手したはいいけどEMSが無いので、改訂に伴う最新機能が 使えず不満がくすぶる → 仕方がないのでEMSボードを購入 → 購入費用がそのソフ トの売値くらいしたので安かったのか高かったのかわからずに悩む → さらに、最新版は Ver.3 よりも遅くなったような感じがして、いったい自分は何に金を使ったのかでまた悩む。

ケーススタディ その3

自称パワーユーザーが超有名ワープロソフトの入手を機に増設メモリを購入する → 主記 憶の増設分を仮想EMSとして利用するため、CONFIG.SYS をいじり始める → ついでにR AMディスクとディスクキャッシュとプリンタスプーラも設定しようとあがく → CONFIG.

SYS をいじくりまわす → 他社の仮想EMSドライバの方が高速であることを知る → そのドライバを入手し、また CONFIG.SYS をいじくりまわす → どうも他社のドライバで はプリンタスプーラがうまく動かない → またまた CONFIG.SYS をいじくりまわす → いつまで経っても本来の仕事は進まない。

以上は特に1990年から1991年前半頃にかけて、どこででも見られた光景です。このように、EMS の普及期にはそれにまつわる悲しい話がたくさん聞かれました。

### ○プロテクトメモリとは

80286以上のCPUにはプロテクトモードと呼ばれるメモリが増設できます。本来MS-DO Sでは主記憶の上限が640KBと決まっていますが、別にそれ以上メモリがあってもよいわけで、 増設される2MBとか4MBとか16MBの分はプロテクトモードメモリとして利用されます。

利用法としては、日電機系ではEMSやRAMディスク、ディスクキャッシュ(それぞれの項参 照)などが多いでしょう。IBM互換機系と WINDOWS ではXMSやディスクキャッシュということに なります。

32ビットCPUのマシンで、32ビットバスでアクセスできるメモリの場合は高速なデータ処理 が期待できます。しかし、日電機系では16ビットバスに入れるプロテクトメモリボードなどもその 昔には横行していましたので、いまだにこれを入れている人は注意が必要です。

XMSとは、WINDOWS の386エンハンスドモードで主記憶内容の一時的な待避所となり、疑似マ ルチタスクの実現に利用されるような領域で、多ければ多いほど WINDOWS が快適に走るようになりま す。最近のIBM互換機系では(特に WINDOWS を中心に使う場合)8MB以上のプロテクトメモリを 用意しておくのが常識となってきたようです。

### \*ROM/RAM とは

ROM (リード・オンリー・メモリ)とは "読み出し専用の" メモリ、つまり音楽用のCD (コン パクトディスク)のようなものだと考えて下さい。これに対し、RAM(ランダム・アクセス・メモ リ)とは "読み書き自由な" メモリ、つまり自分で録音ができるテープとか書き込みのできるノート のようなものです。

あなたのお好きな? ファミコンはCPUとROMで出来ています。本体にはCPUとROMが入っ ており、ソフトはROMです。これはもう既にできあがったプログラムが入っていて、ユーザーが勝 手にプログラムをいじれないようになっているわけです。

これに対してパソコンにはCPU/ROM/RAM が入っています。パソコンのROMにはBIO S(バイオス)と呼ばれる基本ソフトが大抵はいっています。RAMはいろいろなプログラム(アプ リケーションソフト)を読み込みます。また皆さんが入力した文字や数字もここに入ります。

### \*RAMディスクとは

フロッピーディスクは目で見えますし、動作中はジーコジーコ音を立てるので、なんか機械が動い

ているのかな? という感じがするでしょう。実際、磁気ヘッドがディスク上を動いてデータの読み書 きをしているのです。

RAMのところで「これは読み書き自由なメモリです」と説明しましたが、この「読み書きの自由 性」を利用してRAMをフロッピーディスクのように見立てたものがRAMディスクです。実際には モータがあってディスクが回っているわけではないのですが、想像上のフロッピーディスクドライブ ということで、「仮想ドライブ」と呼んだりもします。

RAMディスクは機械的なヘッドの動きがなく、電気的にデータにアクセスするだけですから読み 書きが非常に高速です。

RAMをRAMディスクとするには、そのためのデバイスドライバをconfig.sysなどで組み込んで、 「RAMこの部分を仮想ドライブとして使用しますよ」と宣言する必要があります。

また、RAMディスクとするメモリは別の電源による記憶保持動作がされていないことがほとんど ですから、電源を落とすとディスクの内容はすべて飛んでしまいます。このことに充分注意して使う 必要があります。

### \*ディスクキャッシュとは

ディスクキャッシュ、あるいはただ単にキャッシュと呼んだりしますが、これはちょっと複雑です。 前項で、RAMディスクは速いですという説明をしましたが、実際フロッピーディスクからデータ を読み込むのにはかなりの時間がかかりますから、同じデータを何度も参照しなければならないよう な作業では、読みに行く先がフロッピーかRAMディスクかで大きな差がでます。

例えばかな漢字変換の辞書をフロッピーディスクに置くと、変換の度に辞書に読みに行きますから 入力したかなが漢字に変換されるまでに少し"間"があります。この"間"は結構気になるもので、思考 が妨げられるようでどうにもワープロでの文章作成は向かないという人が結構いるのではないでしょ うか?

しかし、辞書をRAMディスクに置いたらどうでしょう。かなり快適な速度で変換が行なわれるこ とでしょう。ただ、RAMディスクは電源を切るとその内容が失われてしまうわけですから、毎回起 動の度に辞書をRAMディスクにコピーしてやる必要があります。また、辞書登録などをしたときは RAMディスクから保存版のフロッピーに書き戻す必要があります。これは結構面倒な作業で、執筆 中の集中度という点では良くてもその前後の作業で時間がかかってトータルの作業効率は上昇してい ないという結果になりかねません。

そこで、キャッシュという概念が生まれました。これは、基本的にデータをディスクの上に置いた ままなのですが、一度読みに行ったデータは高速なデバイス(たとえばRAM)の上にも書き込まれ、 また同じデータを読むときには今度は高速なデバイス上から読み出すようにする仕組みです。

例えば、フロッピーディスク上にかな漢字変換の辞書があっても、何度も読まれる領域はキャッシ ュメモリ上に蓄えられていることとなり、ここにアクセスするだけで必要な情報が得られますから、 高速なかな漢字変換が可能となるわけです。もちろん最初の1回はフロッピーディスクから読み出し ますので、この時だけ多少時間がかかりますが、後は何回でも高速なアクセスとなります。また、書 き込み(書き換え)の場合は、キャッシュメモリにもフロッピーディスクにも書き込まれるので、デ ータの保存などで煩わされることはありません。

これもRAMディスクと同様に、そのためのデバイスドライバを config.sys などで組み込んで、 「RAMこの部分をキャッシュメモリとして使用しますよ」と宣言する必要があります。

どのくらいのメモリをキャッシュに割り当てるかは、どのような目的に使うかによって変わってき

ます。かな漢字変換の辞書をまるまるキャッシュ上に置きたいならば辞書の大きさに見合ったキャッ シュメモリを用意して、起動後に

COPY ????.DIC NUL /B

 $\sim\sim\sim\sim\sim\sim\sim\sim$ 

辞書の名前

としておくと効果的です。さらにこの直後、キャッシングをロック(その方法は、デバイスドライバ のマニュアルに書いてあるはずです)してしまえば、高速なデバイス上に読み込まれたデータがこぼ れることがなくなりますので、快適なかな漢字変換が行なえるでしょう。

辞書をまるまる置く場合には、RAM上に500K~1MB以上の余裕が必要となります。しかし、 通常は128KBくらいをキャッシュとして設定しても、十分その効果がわかると思います。

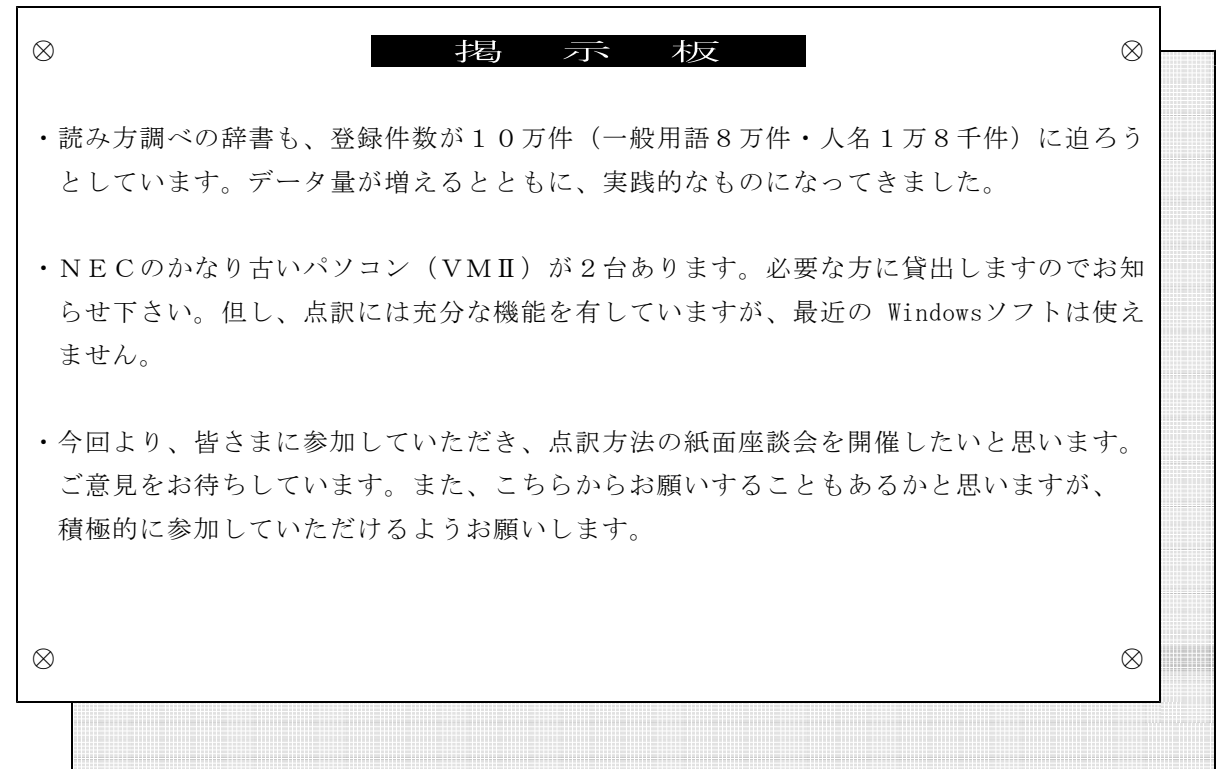